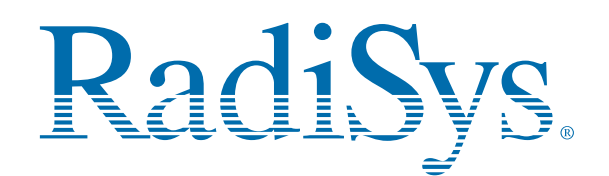

# **EPC-2222 (P2000(D)BX2) Quick Reference Card**

This card provides information to help you quickly configure, install, and operate your single-board computer. Keep this card in a convenient place for future use. See the back of this card for W eb site, technical support, and start-up configuration settings.

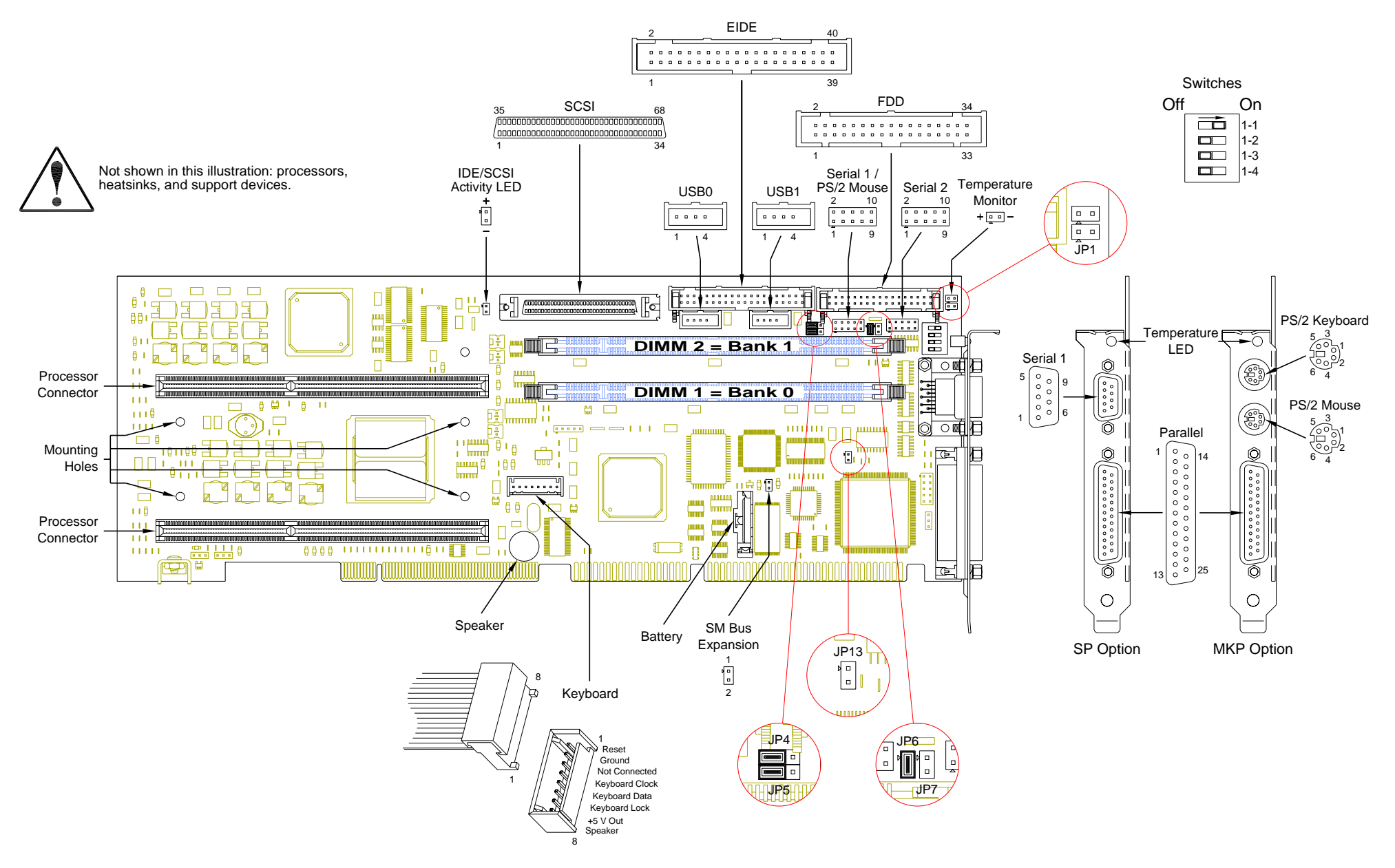

# **Technical and Product Support**

#### **Accessing the Web Site**

**In-depth printable service manuals and other documentation are available for download from the RadiSys Web site:**

# **http://www.radisys.com**

Then click on **Service and Support** to access a link to the manuals, addenda, drivers and BIOS. The documentation for current and discontinued products is available at this Web site in Adobe Acrobat .PDF format. Documentation may be read and printed using the free Acrobat Reader software.

#### **Calling Technical Support**

RadiSys Corporation provides live technical support Monday– Friday, 7:00 a.m.–6:00 p.m. Central Time in the continental USA and 8:30 a.m.–5:00 p.m. in Europe.

To expedite your request, have the RadiSys product model and serial number available. Then call one of the following numbers:

- **•** Inside the continental USA, dial 1-800-438-4769.
- **•** Outside the continental USA, dial 713-541-8200 (add long distance/international codes).
- **•** In Europe, dial +31-36-5365595.

#### **Inspection of Contents / Packaging of Product**

This product has been tested to assure reliable packaging that will withstand responsible handling by the carrier.

**Caution:** Inspect contents immediately and file a claim with the delivering carrier for any damage.Save the shipping box and packaging material. It should be used for any further shipment of this equipment.

If packaging is damaged and is not suitable for shipping, call RadiSys Technical Support to obtain new packaging. The warranty may be void if the product is returned using unapproved or damaged original packaging.

#### **Returning Your Product**

If you are returning a product, place the Returned Material Authorization (RMA) number, along with the product serial number, on the packaging materials and correspondence. **Note:** The factory does not accept RMAs sent freight collect.

#### **Quick Start**

To begin operating your EPC-2222, perform the following:

- 1. Ensure that all jumper settings match your requirements.
- 2. Ensure that all switch settings match your requirements.
- 3. Install the SBC onto a passive backplane in a chassis.
- 4. Attach all necessary peripheral devices to the appropriate headers and connectors on the SBC.
- 5. Power-on the system.
- 6. Run the Setup Utility if you need to change any settings to match your requirements. **Note:** See the table "Setup Utility" for factory default settings.

To avoid damage or injury, always exercise the following precautions when handling the equipment:

- •precautions when handling the equipment:<br>
• Use a grounding wrist strap or other static-dissipating device<br>
• Disconnect all power cords
	- Power-off the system<br>Disconnect all power cords
		-

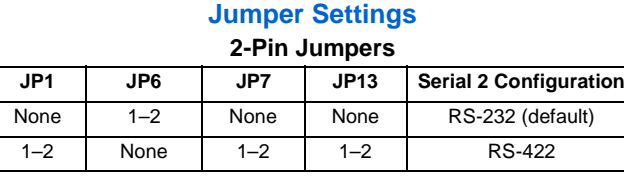

ा

#### **3-Pin Jumpers**

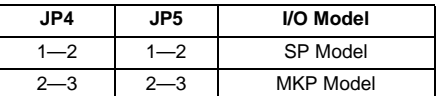

### **Switch Settings**

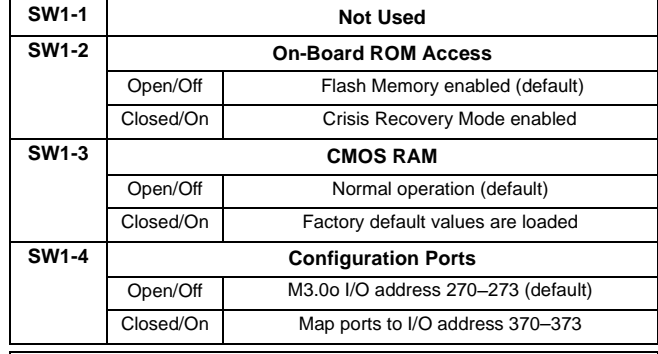

# **Setup Utility**

**Note:** The alternating white and shaded areas in the tables below represent individual screens in the Setup Utility.

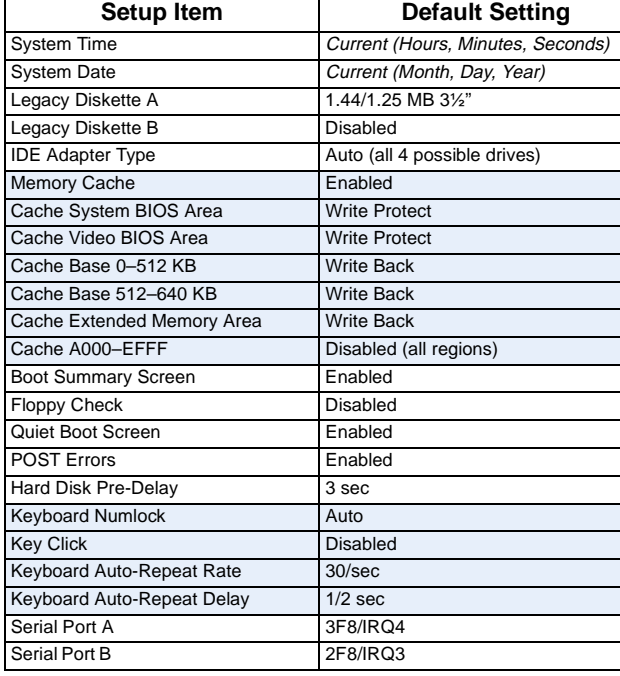

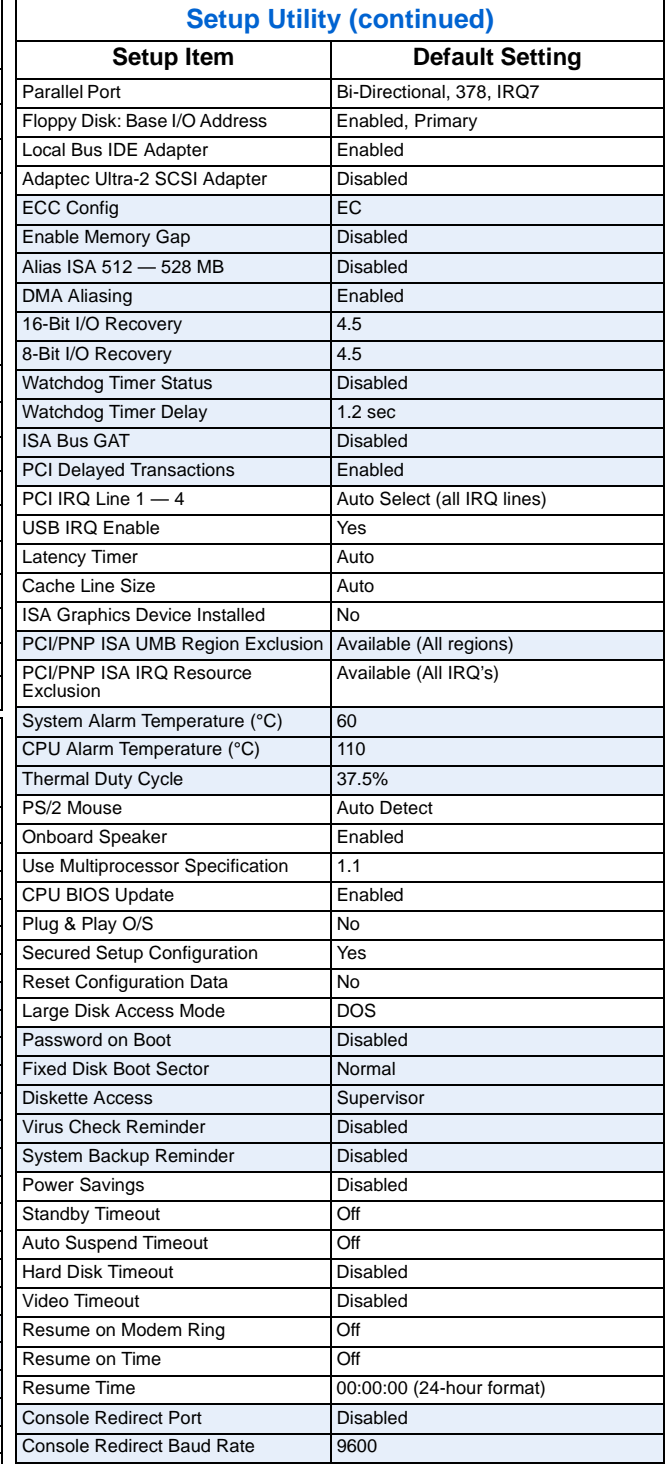